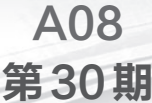

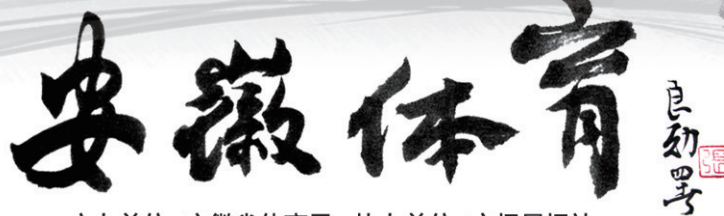

主办单位:安徽省体育局 协办单位:市场星报社

"跳绳就是一项最基本 的健身运动,能来池州展示 我们的技艺,这种高兴劲就 别提了。"厦门绿动跳绳俱乐 部的颜佳斌告诉记者。8 月 21日,在池州市体育馆,第三 届全国绿色健身运动大会跳 绳比赛提前进行。

第三届全国绿色健身运 动大会将于 10 月 18 日~11 月 11 日在池州市举行。此 次大会由国家体育总局社体 中心、安徽省体育局和池州 市人民政府主办。这也是池 州市继 2011 年、2012 年连 续两年成功举办后,第三次 举办此项赛事。

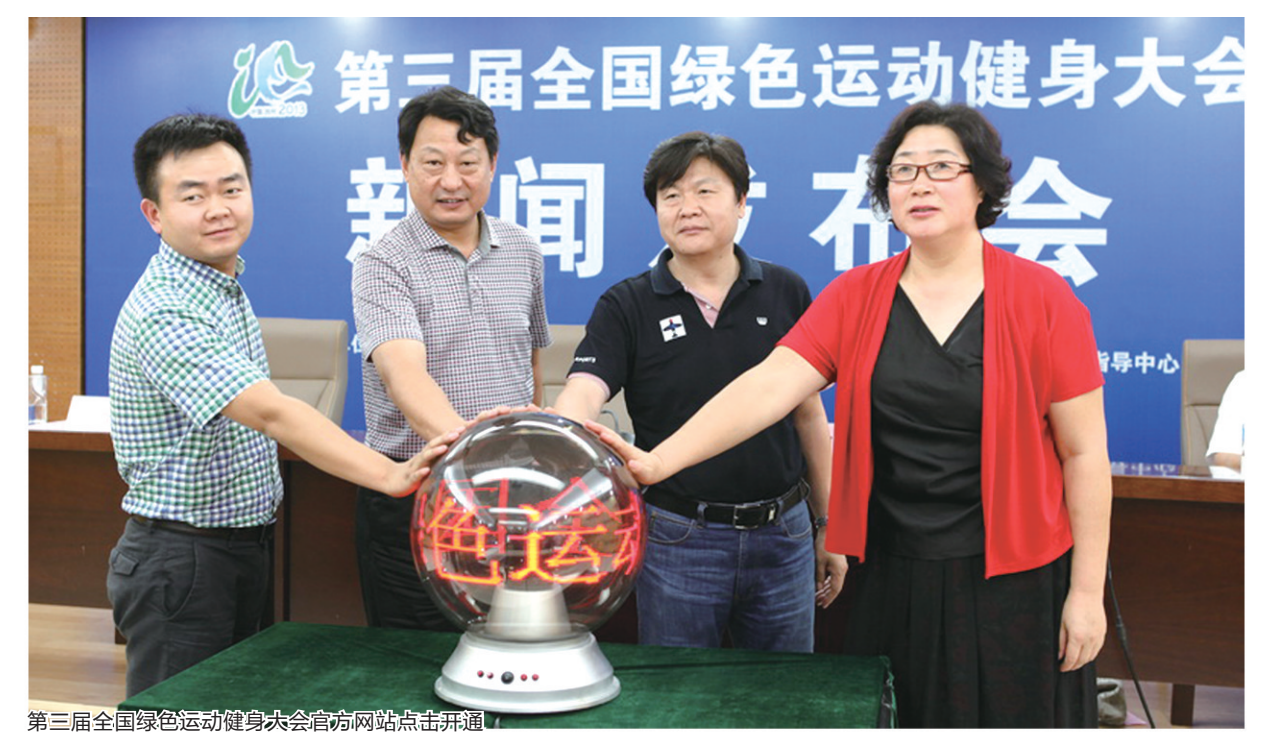

# 收获健康人生 参与绿色运动 第三届全国绿色健身运动大会10月池州开幕

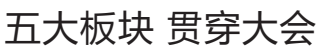

记者了解到,赛事活动将紧紧围 绕"绿色、低碳、阳光、健康"大赛理念, 突出"绿色运动、健康人生"大会主题, 将设毽球、徒步走(健身走)、健身瑜 伽、木球、荷球、柔力球、社会体育指导 员展示、自行车、跳绳等比赛及展示项 目。预计届时将有来自全国各地的 3000名运动员参赛。

与往届相比,本届绿运会更加注 重百姓的融入互动,提升群众的参与 度,将全力打造"赛、展、论、游、会"五 大板块。

其中,"赛":毽球、健身瑜伽等 9 个比赛及展示项目;"展":举办"万人 绘作品展"等展览;"论":借助新兴媒 体力量和名人宣传带动效应,引导广 大群众踊跃参与绿运相关主题的讨 论,传播绿运信息,进一步扩大绿运会 品牌和池州的影响力;"游":以皖南国 际文化旅游区建设为契机,组织池州 绿色生态游等活动,推介池州丰富的 旅游资源;"会":绿运会期间,组织系 列推介招商会。

## 走进社区 全民参与

记者获悉,继往届绿运进景区、 进校园、进广场等活动之后,本届结 合赛事项目组织大篷车向长三角城 市、省辖市和本市社区推广绿运会赛 事项目。大篷车采取组织绿运达人 ——社区挑战赛、旅游推介等多种形 式在社区开展活动。

另外,以毽球、徒步走(健身走)、 木球、柔力球、自行车、登山、跳绳、健 身瑜珈、体育舞蹈、健身操等项目向 全国家庭甄选家庭健身录像秀,打造 全民家庭参与的绿运嘉年华。

建立第三届绿运会官方网络宣 传平台,开展前期推广、选手征集、志 愿者招募、后期评选等活动,围绕绿 运会赛事开发若干互动游戏程序作 为线上绿运会项目,引导用户通过参 与互动,借助网络新媒体将绿运会线 下活动层面向多维立体层面提升。

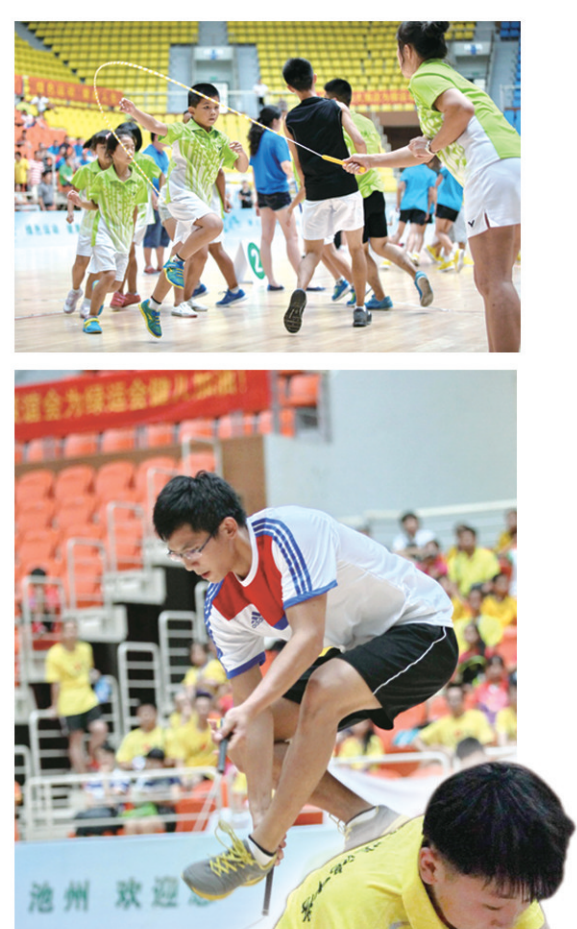

## 万人效应 提升品牌

在比赛期间,将相继推出万人骑 自行车环游池州行动、万名孩童描绘 "我心中的美丽中国、绿色池州"、万 人徒步行走展现美丽池州、万人参与 绿运讨论全面宣传推介池州等系列 专题活动。

其中,开幕式由万名市民和游客 骑自行车环游池州市,拉开第三届绿 色运动会的帷幕;万名孩童描绘"我 心中的美丽中国、绿色池州"。通过 孩童的视角用写作、书画、摄影等形 式展现美丽中国、绿色池州的模样, 积极传递大会所倡导的"全民运动, 绿色低碳"的生活理念;万人徒步行 走,领略魅力池州。结合池州的美丽 风景、人文历史,合理安排路线,通过 万人徒步行走的方式,全面展示池州 市丰富的旅游资源和人文历史;万人 参与绿运讨论,全面宣传推介池州, 提升绿运品牌的影响力。

国家体育总局社会体育 指导中心副主任张怡: 掀起全民健身热潮

编辑 江锐

2013年8月

组版 李静 校对 陈文彪

绿色运动健身大会在设置比赛项 目时,注重选择环保、低碳、简约、亲近 自然、贴近生活、健康时尚、轻松休闲、 大众喜爱、易于普及的运动健身项目; 在开展各项赛事活动时,注重鼓励和引 导广大群众积极参与其中,必将有利于 进一步贯彻落实《全民健身计划》,普及 推广全民健身运动,增强广大人民群众 的健身意识,激发广大人民群众的体育 文化热情,鼓励全社会关注参与全民健 身活动,掀起全民健身、全民运动热潮, 促进体育文化事业健康快速发展。

### 安徽省体育局巡视员高维岭: 绿色运动品牌形成

池州得天独厚的自然条件非常适 合绿色运动的开展。2011 年、2012 年, 池州连续两年成功承办了全国绿色运 动健身大会,同期举办的展、论、游、会 活动也取得了显著的成绩,影响深远。 池州绿色运动的品牌已经形成,池州在 全国的知名度也日益提高,"打生态牌 唱绿色戏,领跑全民体育健身新概念" 已成为生态池州的办赛理念。

### 池州市副市长夏月星: 系列活动丰富多彩

在往届经验基础之上,本届绿运会 更加注重赛事活动的立体宣传,扩大品 牌的影响力;更加注重百姓的融入互 动,提升群众的参与度;更加注重活动 载体的创新,增强活动的吸引力。五大 板块内容上全面拓展,群众互动活动增 加。在进行赛事项目的同时,还将举办 一系列丰富多彩的活动。

本版文/图:丁秀军 孙同瑞 记者 江锐